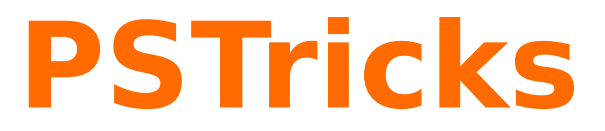

# **pst-cie: CIE xy chromaticity space v.1.05**

May 16, 2016

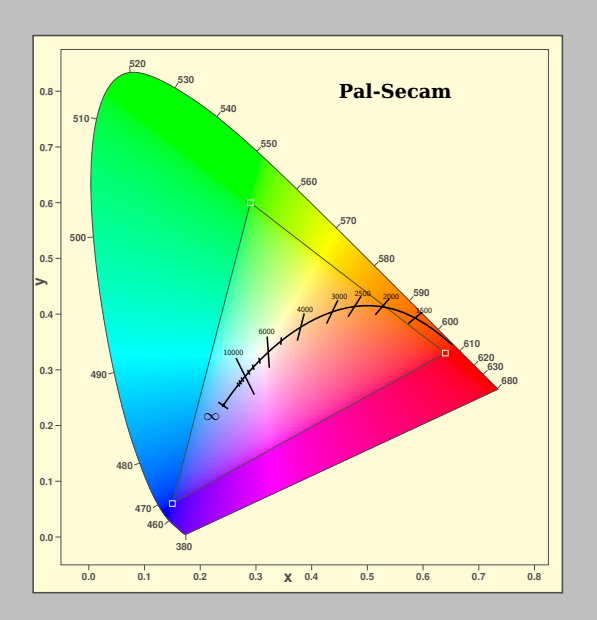

Package author(s): **Manuel Luque Herbert Voß**

#### <span id="page-1-0"></span>**1 Introductionj**

Using data (CIE XYZ CIE XYZ 1931 and 1964) from the International Commission on Illumination (Commission internationale de l'éclairage) the package pst-cie proposes to represent the color table and / or the chromaticity diagram for different color spaces. Web page devoted to studies and performances diagrams and chromaticity tables are numerous and it is difficult to distinguish one over another, however here are some important informations: [Frédéric Legrand](http://www.f-legrand.fr/scidoc/docmml/index.html) devoted to colorimetry, and those of Daniel Metz. Yu-Chang Sung realized with the software Mathematica an interactive version of beauty: [CIEChromaticityDiagram](http://demonstrations.wolfram.com/CIEChromaticityDiagram/) as I do not own this software I tried to do pretty much the same with PSTricks, or at least having almost the same functionality.

The macro \psChromaticityDiagram [Options] supports the following optional arguments:

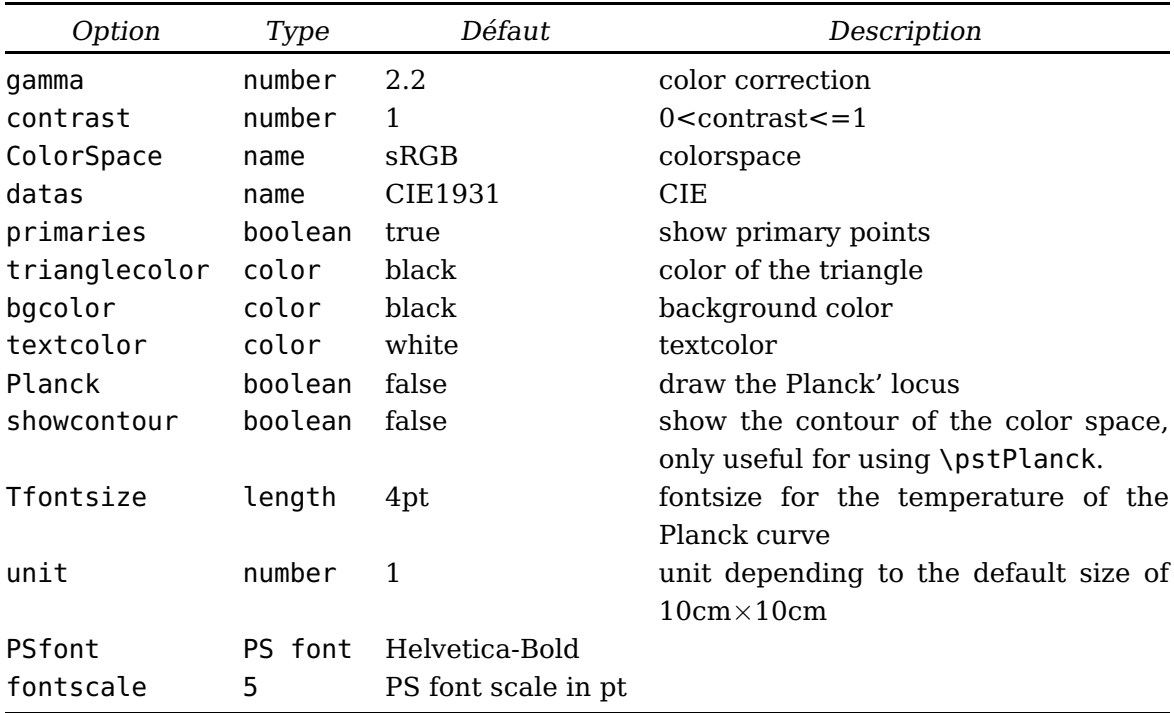

The color spaces which are available are: Adobe, CIE, ColorMatch, NTSC, Pal-Secam, ProPhoto, SMPTE, and sRGB.

Tabulated values available are those of the CIE XYZ 1931 and the CIE XYZ 1964. A low value of the contrast will highlight the work area of the system displayed the colors it can represent, it is the triangle with vertices the points of primary colors included in the Iron horse which represents all the colors visible to the human eye.

#### **2 Examples**

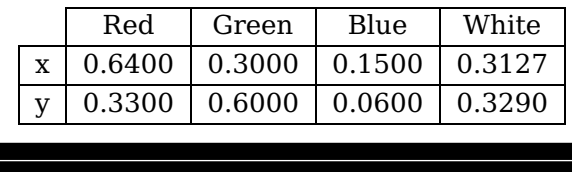

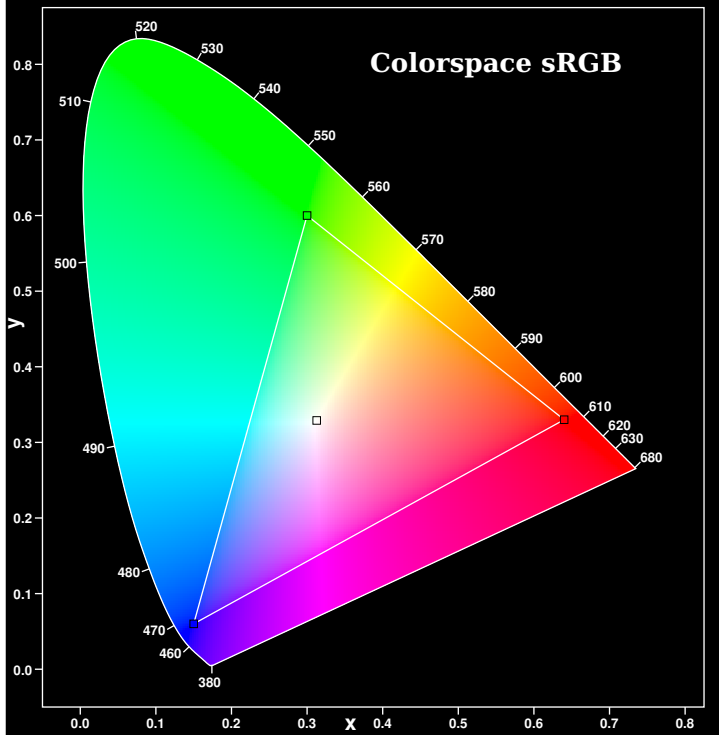

\begin{pspicture}(-1,-1)(8.5,11) \psChromaticityDiagram \rput(5.5,8){\white \textbf{Colorspace sRGB}} \rput(4,10){\tabsRGB} \end{pspicture}

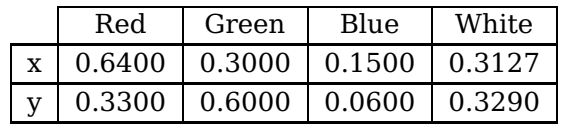

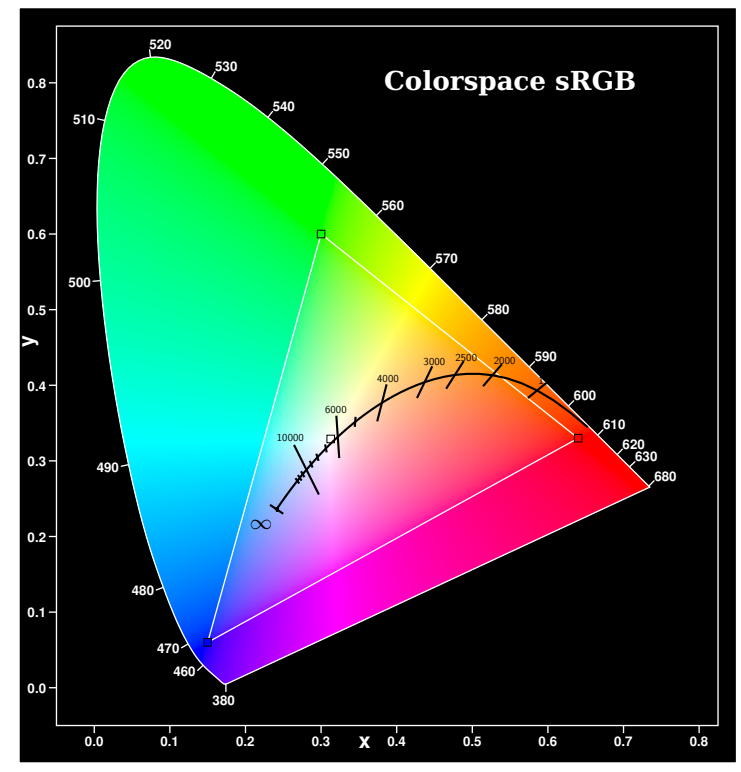

\begin{pspicture}(-1,-1)(8.5,11) \psChromaticityDiagram[Planck,trianglecolor=black] \rput(5.5,8){\white \textbf{Colorspace sRGB}} \rput(4,10){\tabsRGB} \end{pspicture}

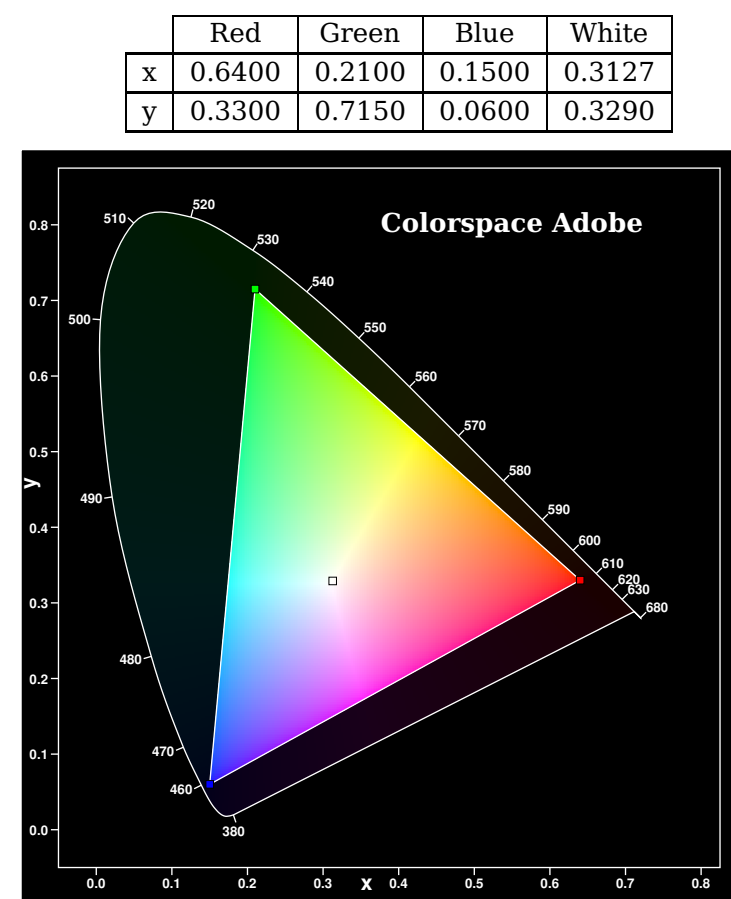

\begin{pspicture}(-1,-1)(8.5,11) \psChromaticityDiagram[datas=CIE1964,ColorSpace=Adobe,contrast=0.1] \rput(5.5,8){\white \textbf{Colorspace Adobe}} \rput(4,10){\tabAdobe} \end{pspicture}

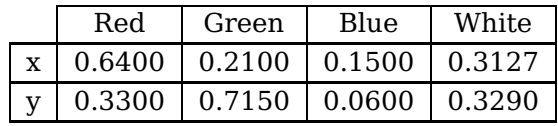

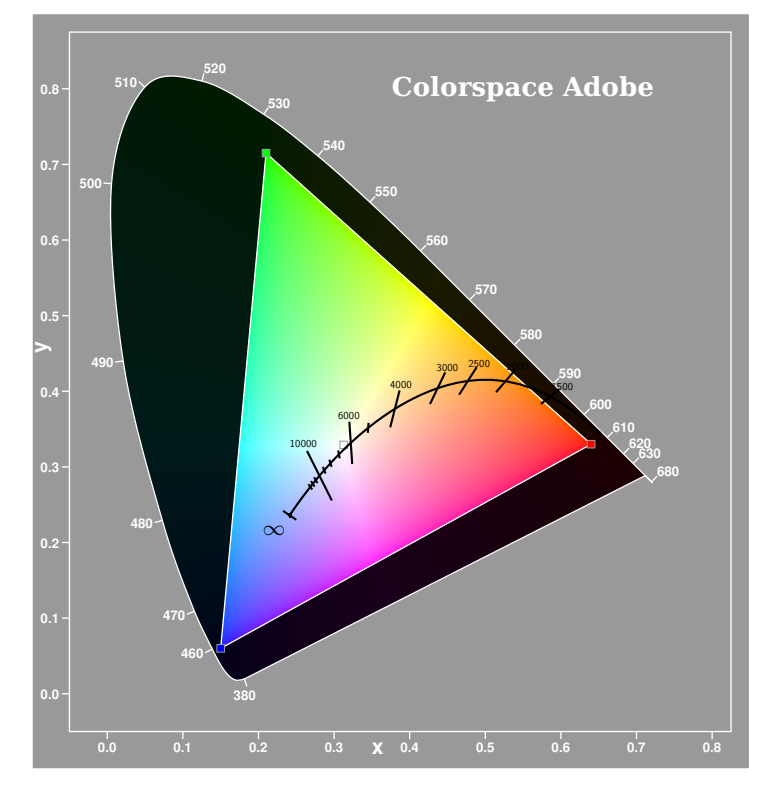

\begin{pspicture}(-1,-1)(8.5,11) \psChromaticityDiagram[Planck,bgcolor=black!40,datas=CIE1964, ColorSpace=Adobe,contrast=0.1] \rput(5.5,8){\white \textbf{Colorspace Adobe}} \rput(4,10){\tabAdobe} \end{pspicture}

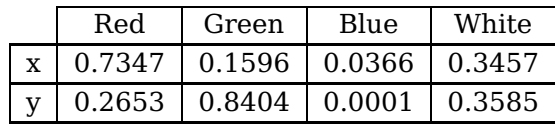

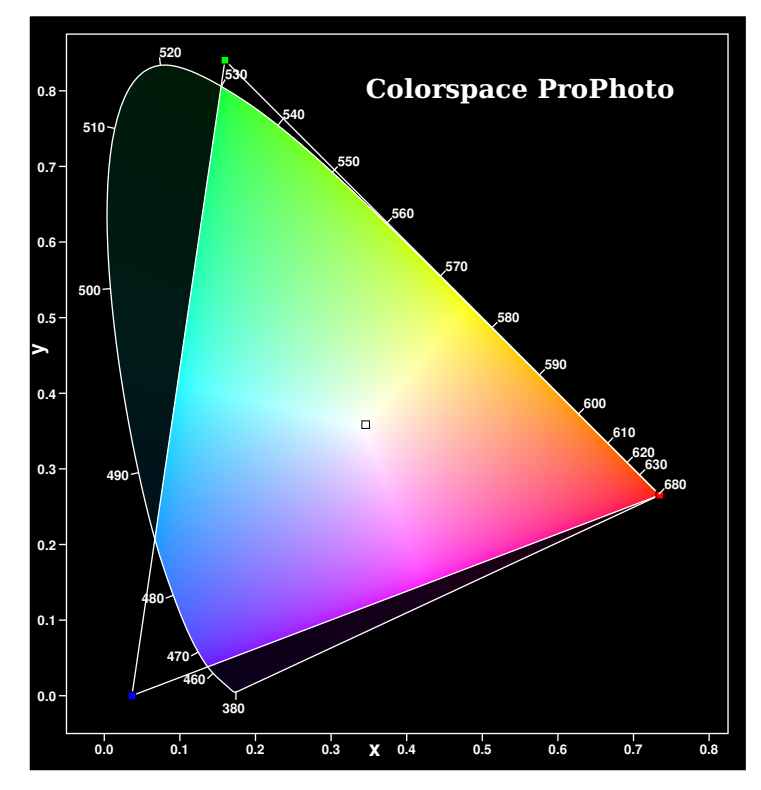

\begin{pspicture}(-1,-1)(8.5,11) \psChromaticityDiagram[ColorSpace=ProPhoto,contrast=0.1] \rput(5.5,8){\white \textbf{Colorspace ProPhoto}} \rput(4,10){\tabProPhoto} \end{pspicture}

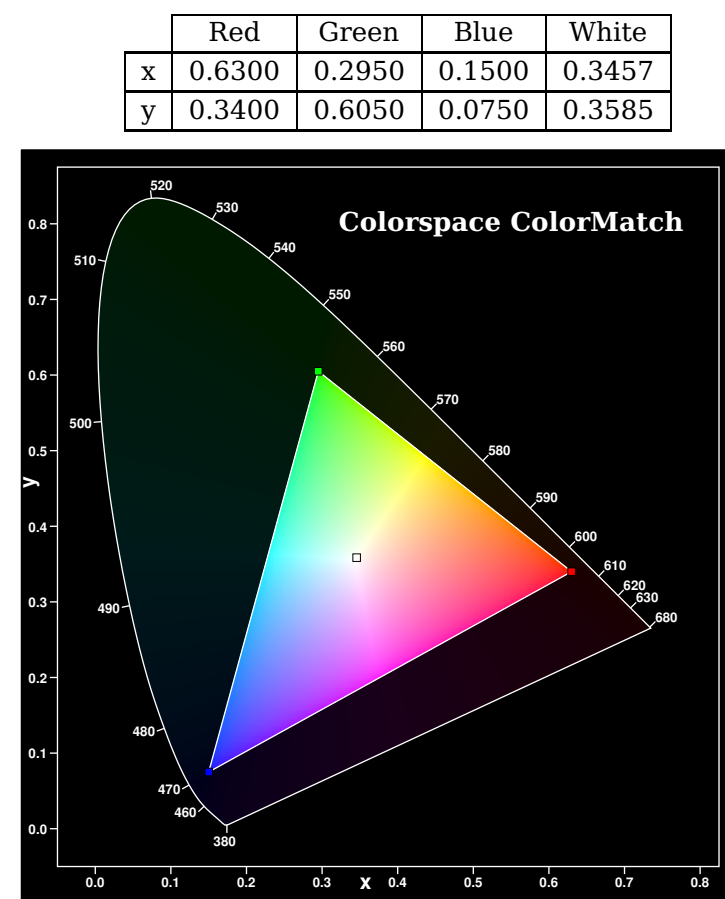

\begin{pspicture}(-1,-1)(8.5,11) \psChromaticityDiagram[ColorSpace=ColorMatch,contrast=0.1] \rput(5.5,8){\white \textbf{Colorspace ColorMatch}} \rput(4,10){\tabColorMatch} \end{pspicture}

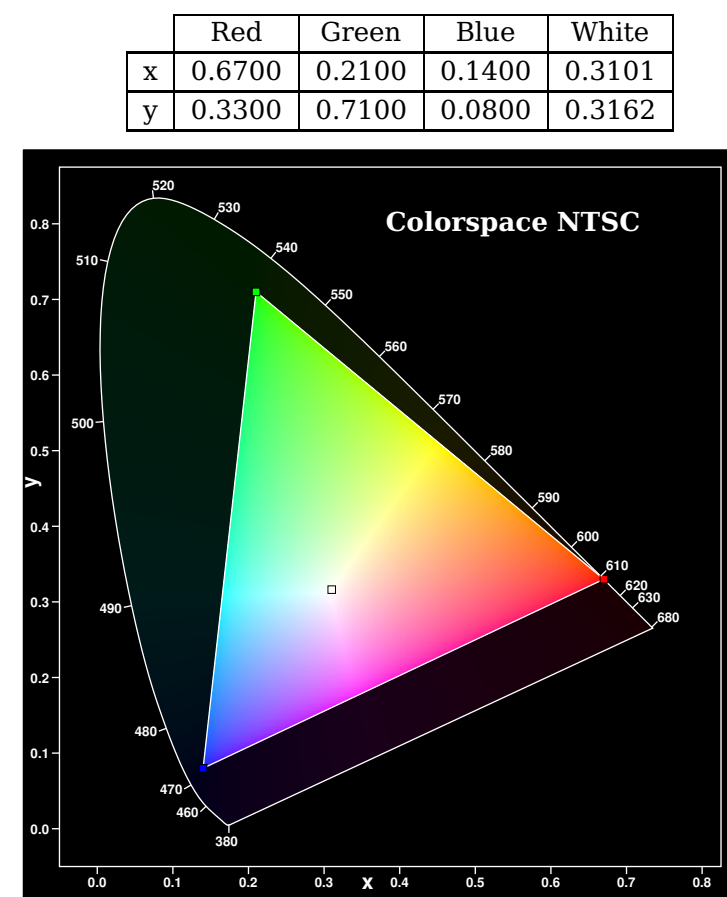

\begin{pspicture}(-1,-1)(8.5,11) \psChromaticityDiagram[ColorSpace=NTSC,contrast=0.1] \rput(5.5,8){\white \textbf{Colorspace NTSC}} \rput(4,10){\tabNTSC} \end{pspicture}

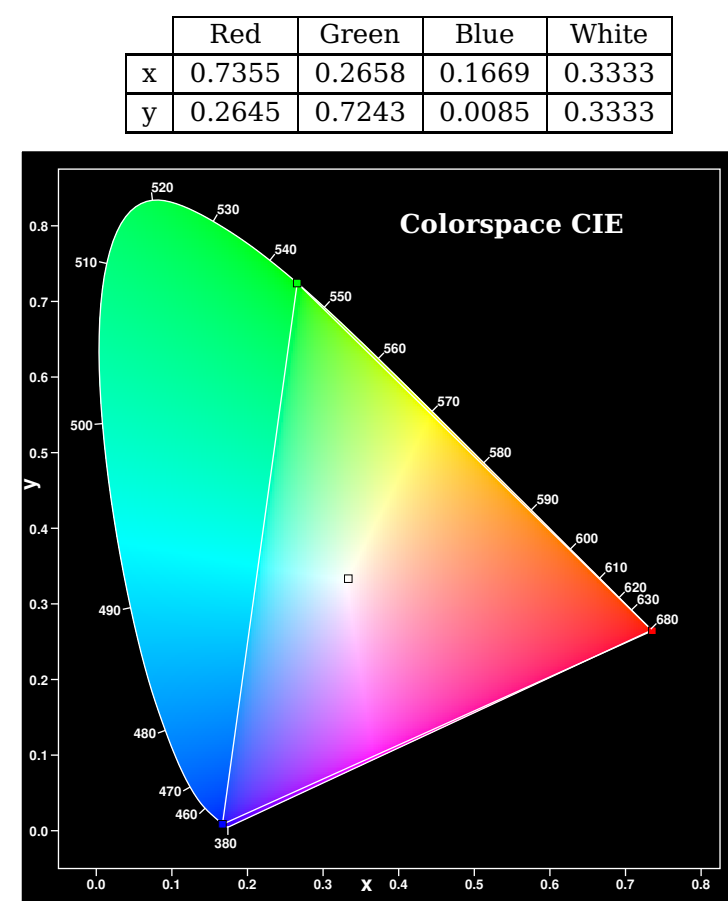

\begin{pspicture}(-1,-1)(8.5,11) \psChromaticityDiagram[ColorSpace=CIE] \rput(5.5,8){\white \textbf{Colorspace CIE}}  $\rput(4,10){\theta}$ \end{pspicture}

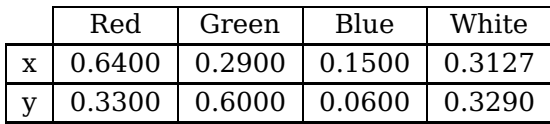

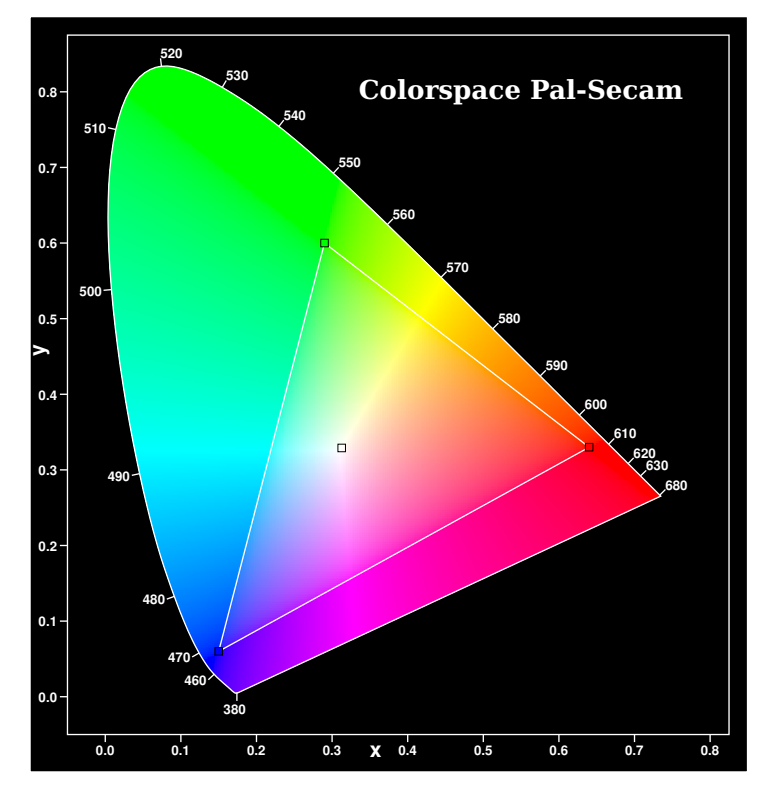

\begin{pspicture}(-1,-1)(8.5,11) \psChromaticityDiagram[ColorSpace=Pal-Secam] \rput(5.5,8){\white \textbf{Colorspace Pal-Secam}} \rput(4,10){\tabPal-Secam} \end{pspicture

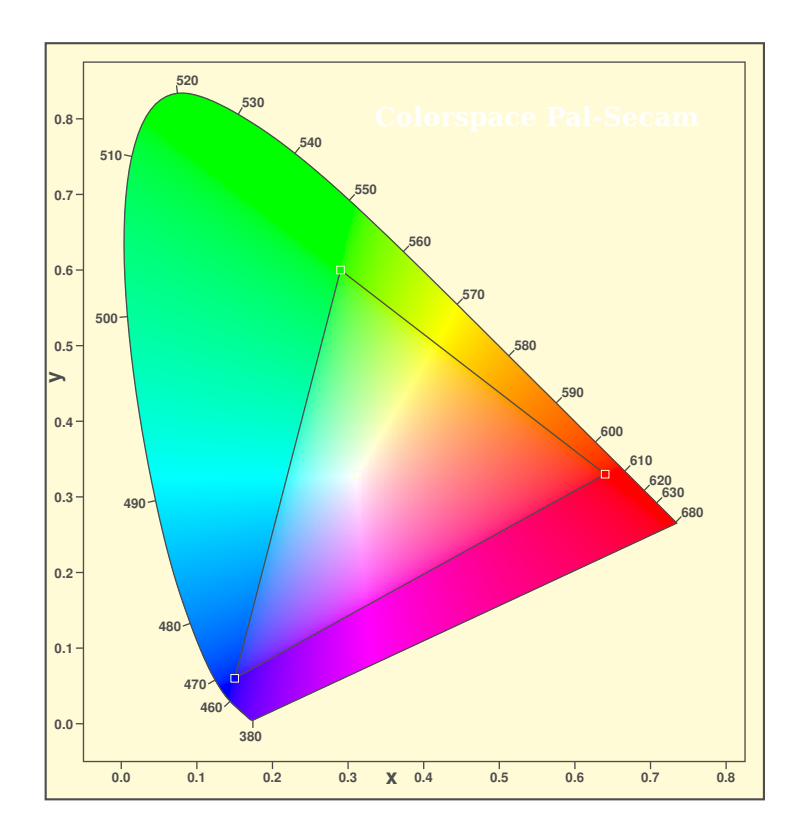

\begin{pspicture}(-1,-1)(8.5,11) \psChromaticityDiagram[bgcolor=yellow!100!black!20, textcolor=black!70,ColorSpace=Pal-Secam] \rput(5.5,8){\white\textbf{Colorspace Pal-Secam}} \end{pspicture}

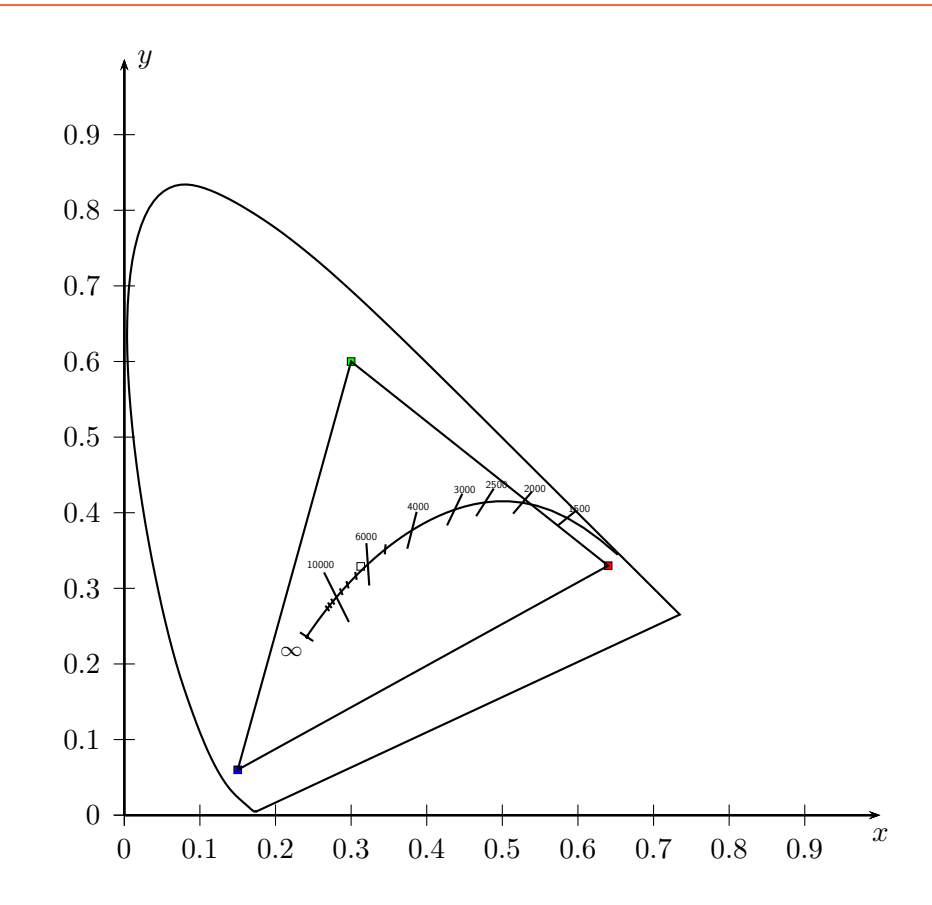

\begin{pspicture}(-1,-1)(10,10) \psaxes[Dx=0.1,dx=1,Dy=0.1,dy=1]{->}(0,0)(10,10)[\$x\$,-90][\$y\$,0] \pstPlanck[showcontour] \end{pspicture}

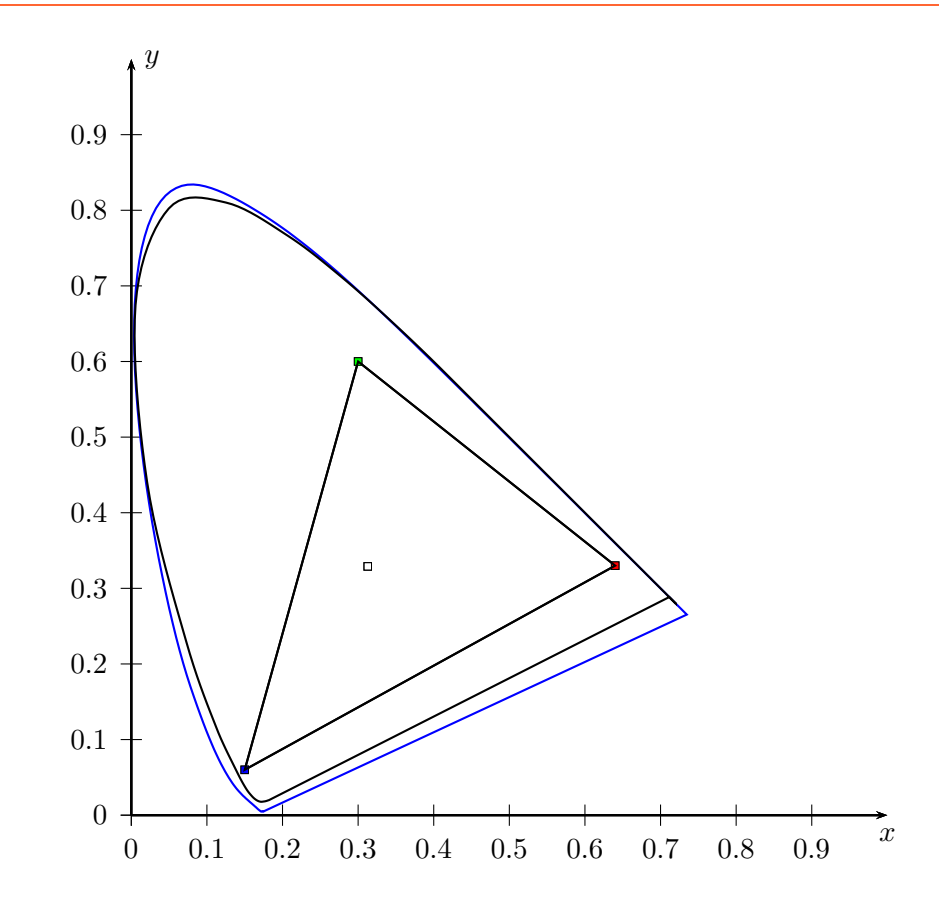

\makeatletter \begin{pspicture}(-1,-1)(10,10) \psaxes[Dx=0.1,dx=1,Dy=0.1,dy=1]{->}(0,0)(10,10)[\$x\$,-90][\$y\$,0] \pstCIEcontour[linecolor=blue]% \pstCIEcontour[datas=CIE1964,linestyle=dashed]% \end{pspicture} \makeatother

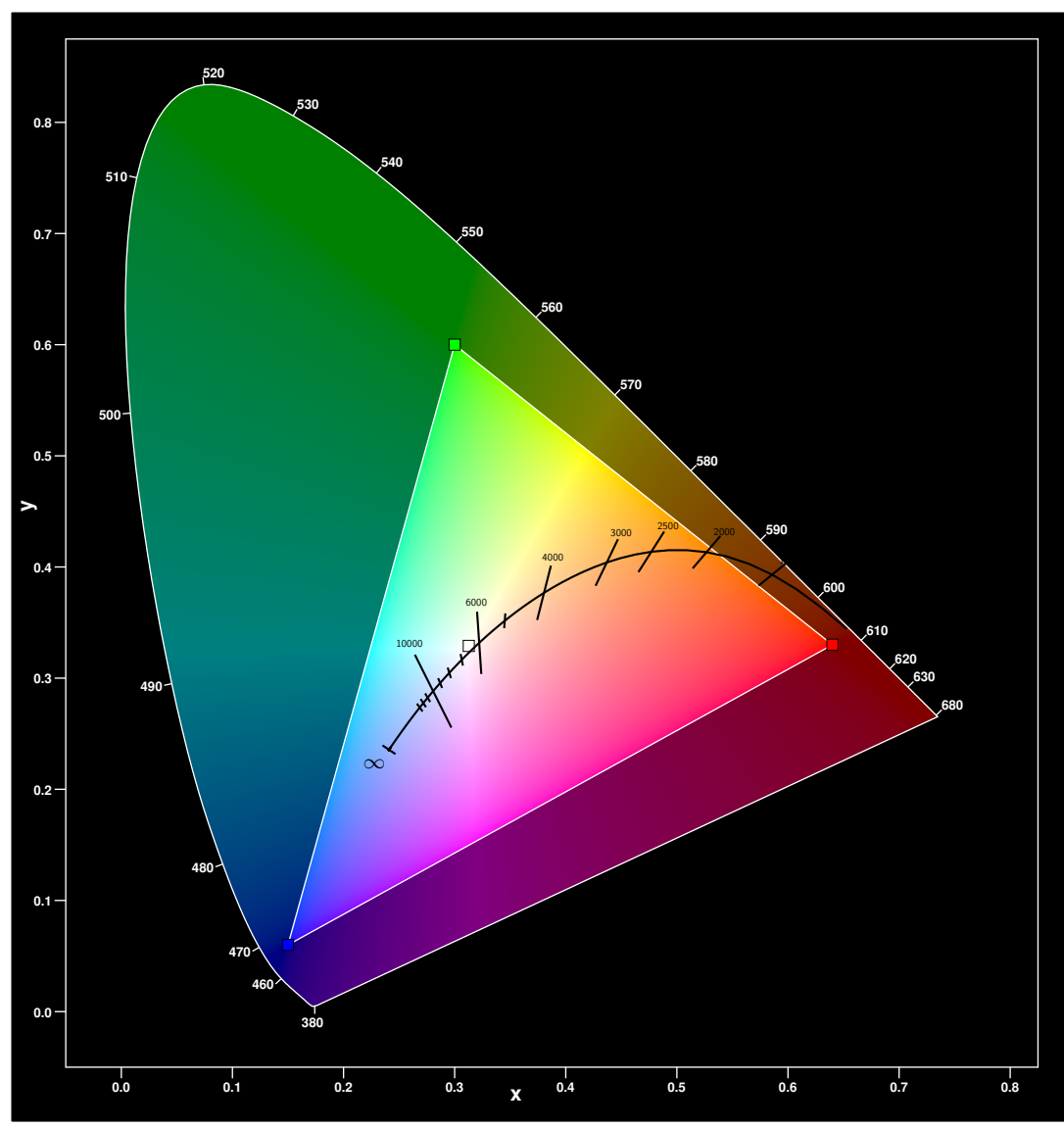

\begin{pspicture}(-1,-1)(15,15) \psChromaticityDiagram[unit=1.5,contrast=0.5]% \pstPlanck[unit=1.5] \end{pspicture}

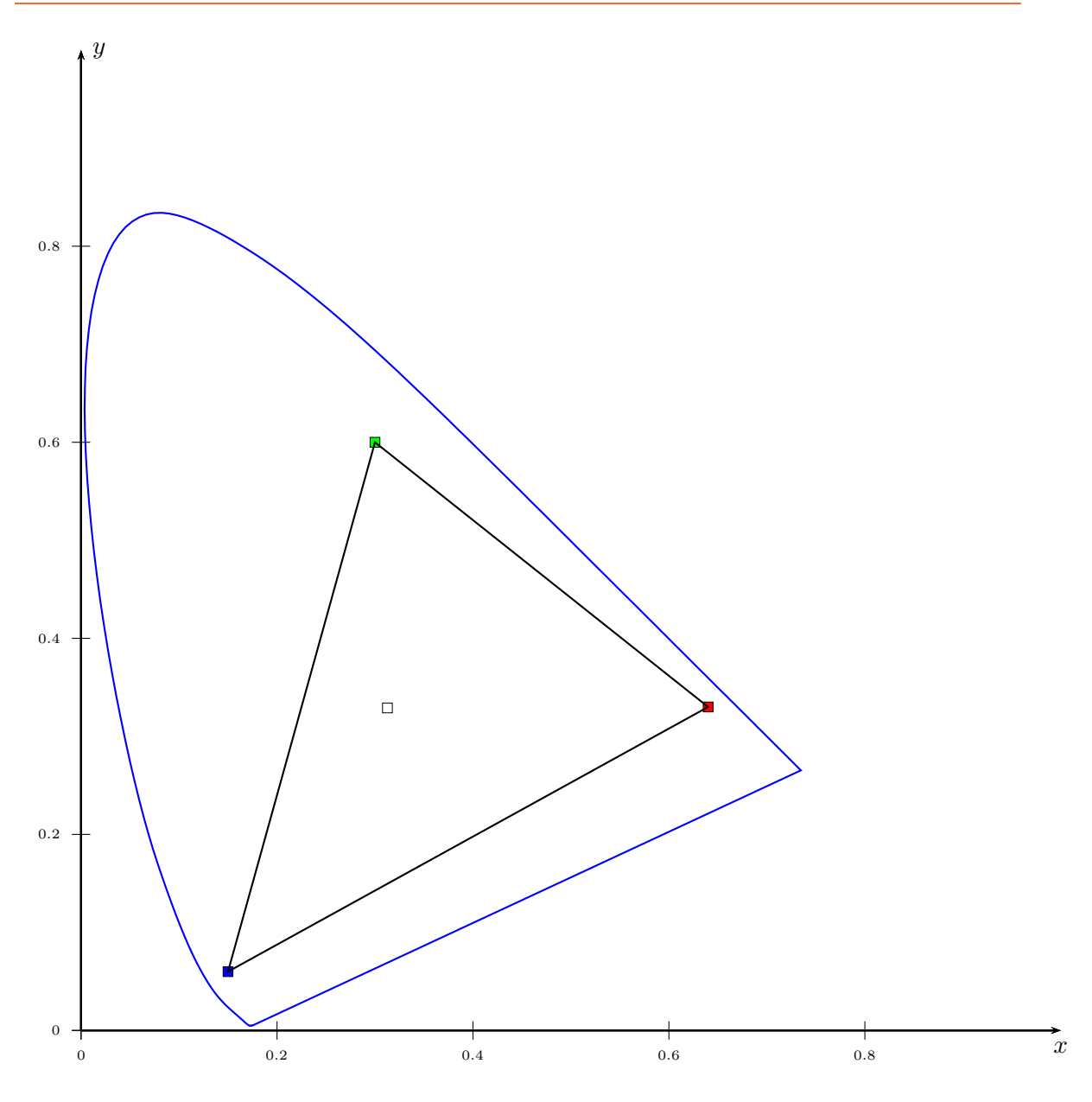

\begin{pspicture}(-1,-1)(15,15) \psaxes[Dx=0.2,dx=3,Dy=0.2,dy=3, labelFontSize=\scriptscriptstyle]{->}(0,0)(15,15)[\$x\$,-90][\$y\$,0] \pstCIEcontour[unit=1.5,linecolor=blue]% \end{pspicture}

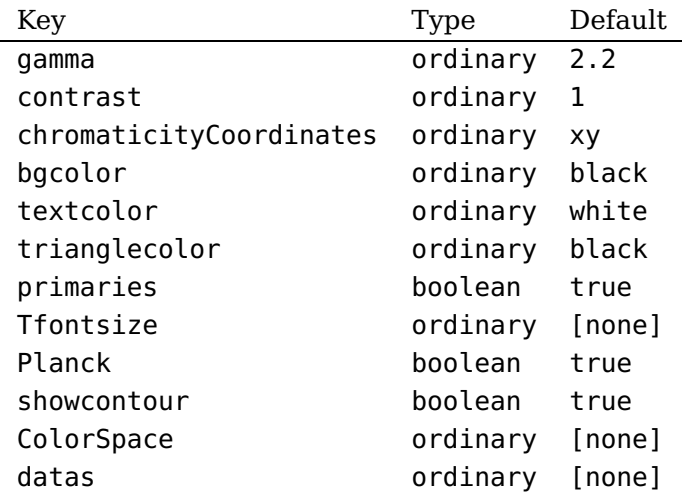

#### **3 List of all optional arguments for pst-cie**

#### **References**

- [1] Michel Goosens et al.: The LAT<sub>EX</sub> Graphics Companion, 2nd ed., Addison-Wesley Publishing Company, Reading, Mass., 2007.
- [2] Laura E. Jackson, Herbert Voß: "Die Plot-Funktionen von pst-plot", Die TFXnische Komödie, 2/02 (June 2002), 27–34.
- [3] Nikolai G. Kollock: PostScript richtig eingesetzt: vom Konzept zum praktischen Einsatz, IWT, Vaterstetten, 1989.
- [4] Manuel Luque: PSTricks application, 2016, <http://pstricks.blogspot.de>.
- [5] Robert Sève: Physique de la couleur De l'apparence colorée à la technique colorimétrique, Masson, Paris, 1996.
- [6] Herbert Voß: "Die mathematischen Funktionen von Postscript", Die T<sub>F</sub>Xnische Komödie, 1/02 (Mar. 2002), 40–47.
- [7] Herbert Voß: PSTricks Graphics for T<sub>F</sub>X and L<sup>A</sup>T<sub>F</sub>X, 1st ed., UIT, Cambridge, 2011.
- [8] LAT<sub>E</sub>X quick reference, UIT, Cambridge, 2011.
- [9] Timothy Van Zandt: PSTricks PostScript macros for Generic TeX, [http://www.](http://www.tug.org/application/PSTricks) [tug.org/application/PSTricks](http://www.tug.org/application/PSTricks), 1993.

#### **Index**

#### **A**

Adobe , [2](#page-1-0)

## **B**

bgcolor , [2](#page-1-0)

# **C**

CIE , [2](#page-1-0) ColorMatch , [2](#page-1-0) ColorSpace , [2](#page-1-0) contrast , [2](#page-1-0)

#### **D**

datas , [2](#page-1-0)

#### **F**

fontscale , [2](#page-1-0)

## **G**

gamma , [2](#page-1-0)

# **K**

Keyvalue – Adobe, [2](#page-1-0) – CIE , [2](#page-1-0) – ColorMatch , [2](#page-1-0) – NTSC, [2](#page-1-0) – Pal-Secam, [2](#page-1-0) – ProPhoto , [2](#page-1-0) – SMPTE , [2](#page-1-0) – sRGB , [2](#page-1-0) Keyword – bgcolor, [2](#page-1-0) – ColorSpace , [2](#page-1-0) – contrast, [2](#page-1-0) – datas , [2](#page-1-0) – fontscale, [2](#page-1-0) – gamma , [2](#page-1-0) – Planck , [2](#page-1-0) – primaries , [2](#page-1-0) – PSfont , [2](#page-1-0) – showcontour , [2](#page-1-0) – textcolor , [2](#page-1-0) – Tfontsize, [2](#page-1-0)

– trianglecolor, [2](#page-1-0)

– unit , [2](#page-1-0)

### **M**

Macro – \psChromaticityDiagram , [2](#page-1-0) – \pstPlanck , [2](#page-1-0)

#### **N**

NTSC , [2](#page-1-0)

# **P**

Package – pst-cie, [2](#page-1-0) Pal-Secam , [2](#page-1-0) Planck , [2](#page-1-0) primaries, [2](#page-1-0) ProPhoto , [2](#page-1-0) \psChromaticityDiagram , [2](#page-1-0) PSfont , [2](#page-1-0) pst-cie , [2](#page-1-0) \pstPlanck , [2](#page-1-0)

### **S**

showcontour , [2](#page-1-0) SMPTE , [2](#page-1-0) sRGB , [2](#page-1-0)

# **T**

textcolor , [2](#page-1-0) Tfontsize , [2](#page-1-0) trianglecolor , [2](#page-1-0)

## **U**

unit , [2](#page-1-0)